**Direction de région académique du numérique pour l'éducation**

**Section RÉGION ACADÉMIQUE OCCITANIE** 

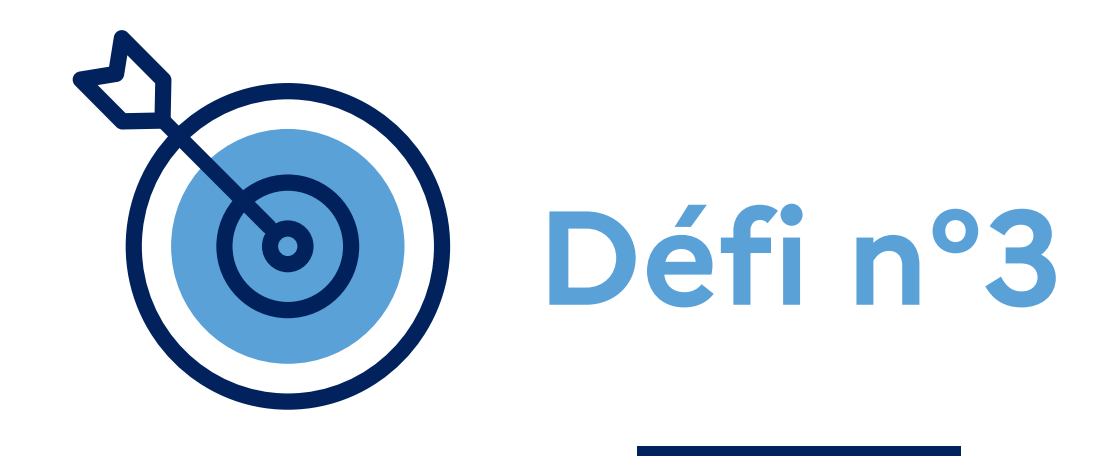

# $\mathcal{A}$  all algebras  $\mathcal{A}$ **Collaborer avec des collègues sur un projet interclasse**

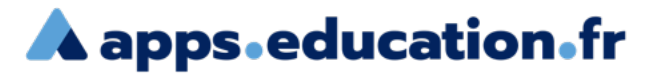

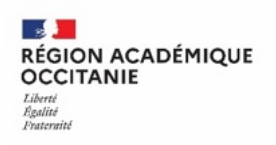

## **Contexte** :

Pour travailler en commun avec des collègues sur un projet interclasse, je souhaite ouvrir un dossier partagé contenant un diaporama à compléter.

Pour suivre l'évolution du projet, j'ouvre un espace de messagerie instantanée.

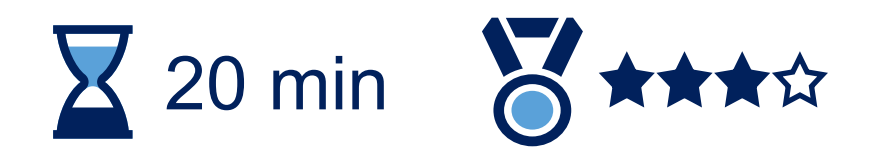

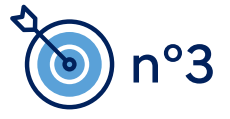

Se connecter au portail apps.education.fr

**A** apps education fr (authentification Éducation nationale conseillée).**RÉPUBLIQUE FRANÇAISE** Français v Se connecter S'identifier avec<br>Authentification<br>Éducation Nationale  $\bullet$ Privilégier l'authentification m **Éducation nationale** Nom d'utilisateur ou courriel Mot de passe Se souvenir de moi Mot de passe oublié ? Connexion Nouvel utilisateur ? Enregistrement

**A** apps education fr

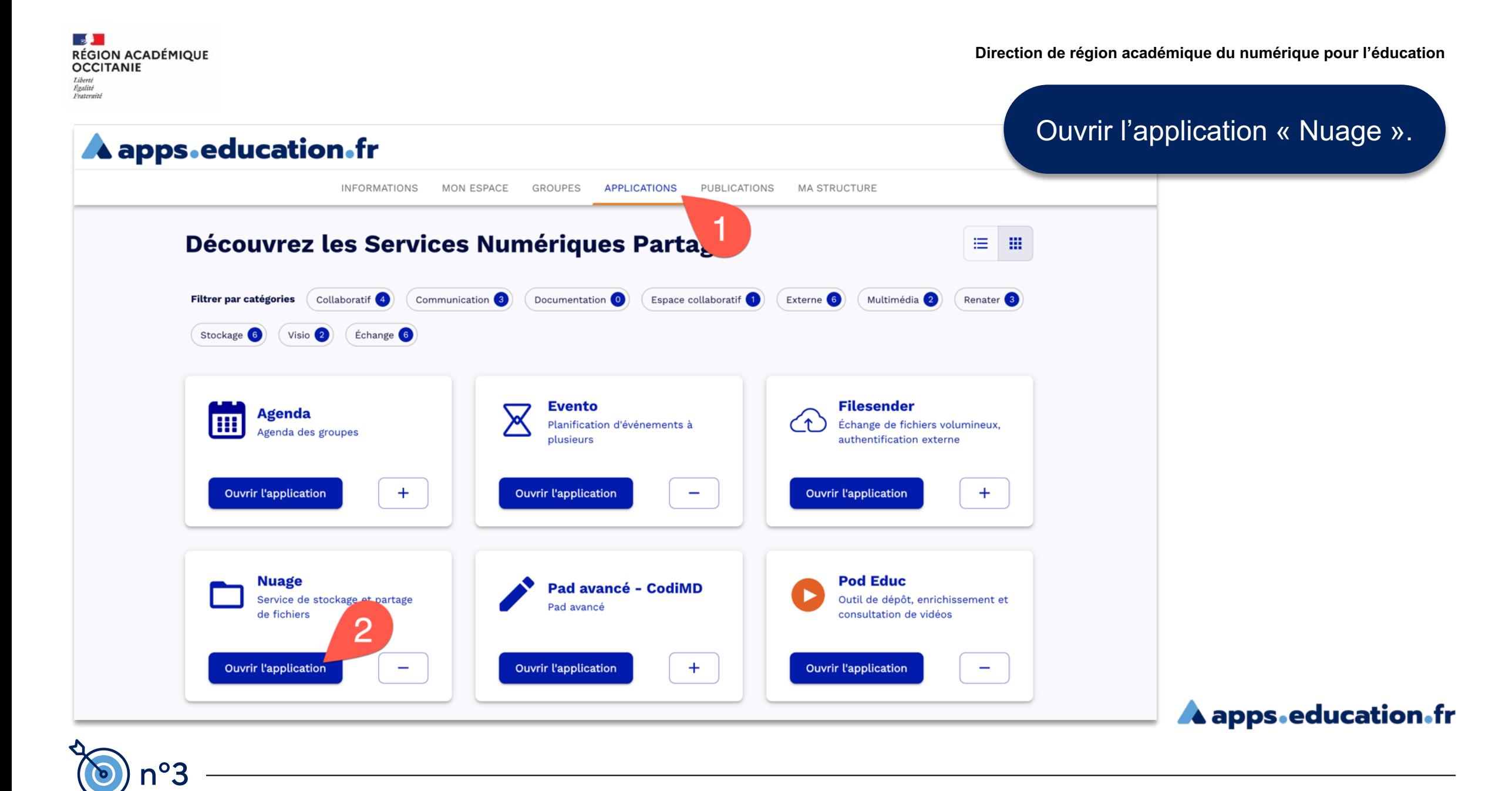

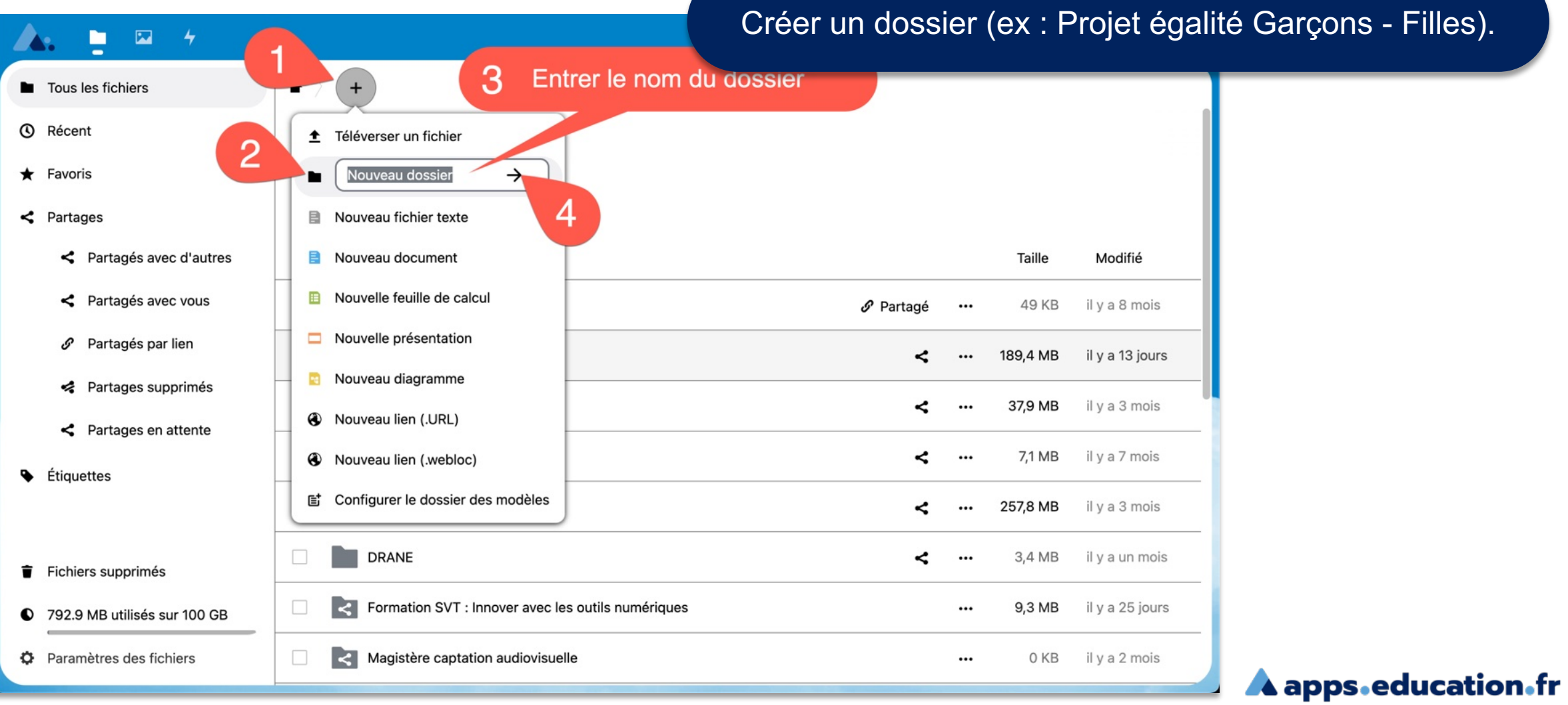

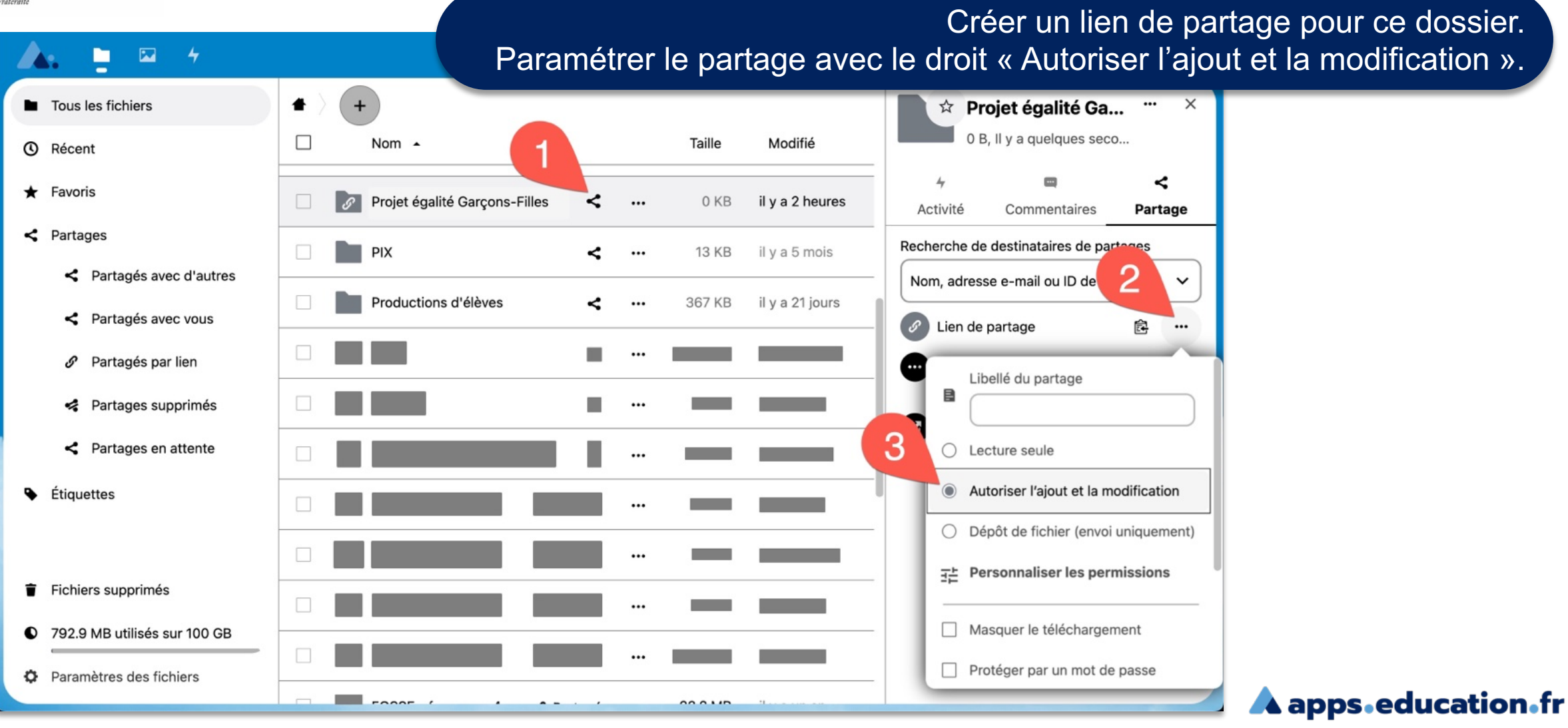

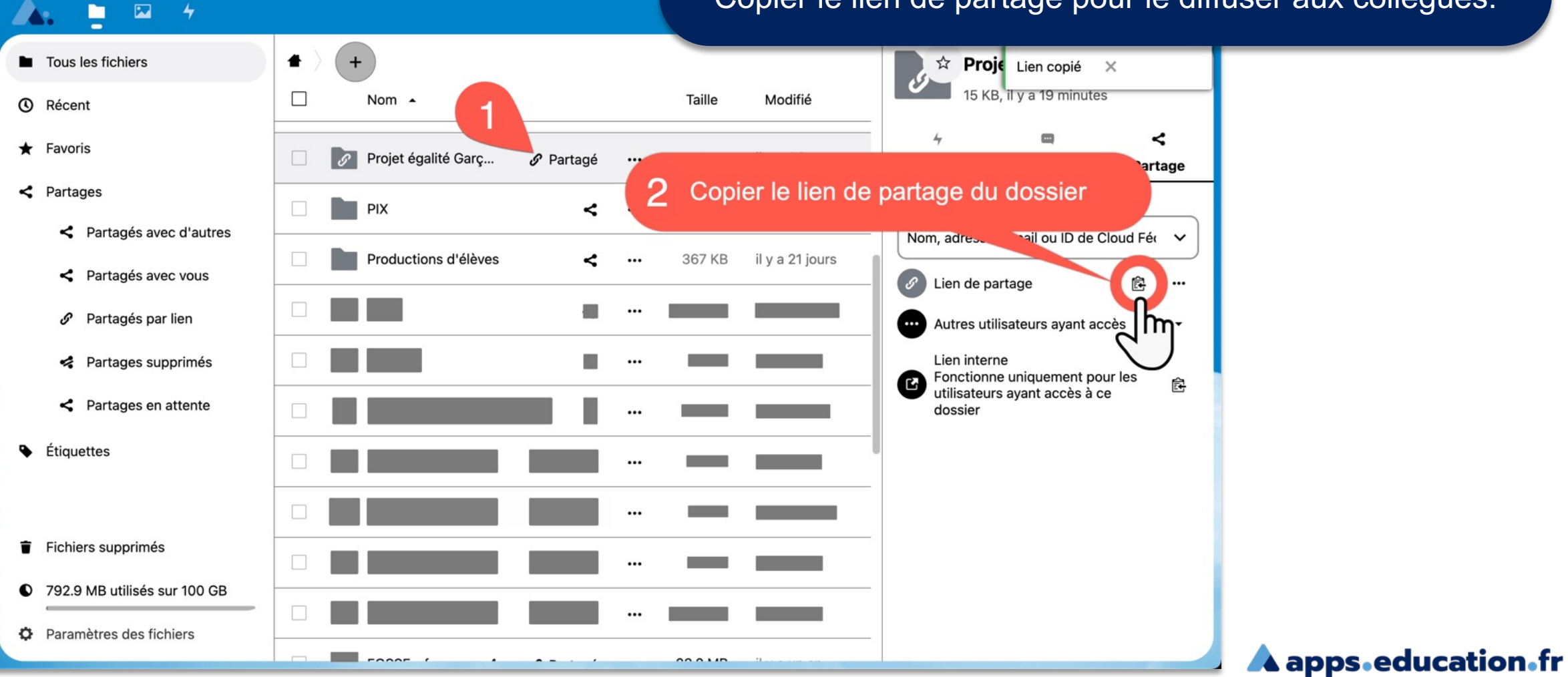

## Copier le lien de partage pour le diffuser aux collègues.

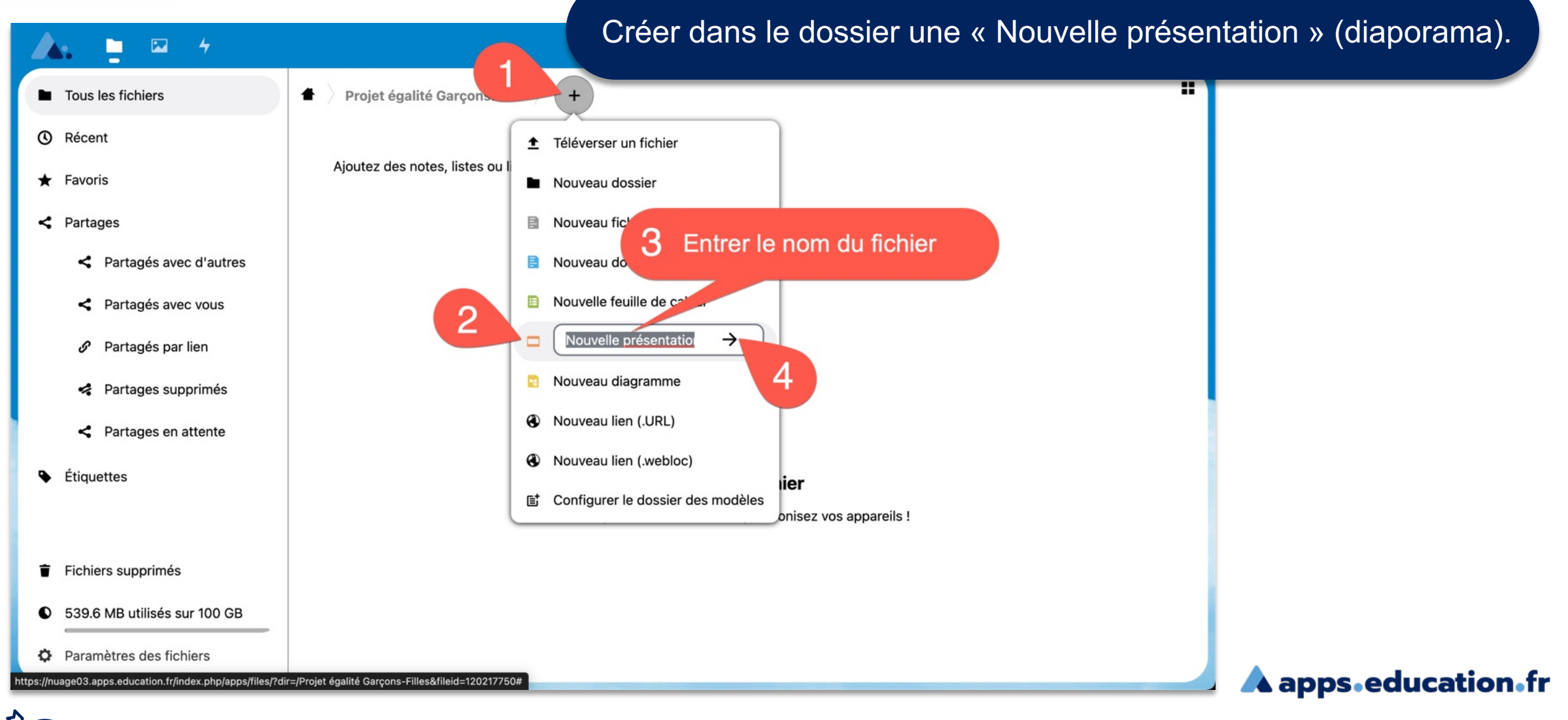

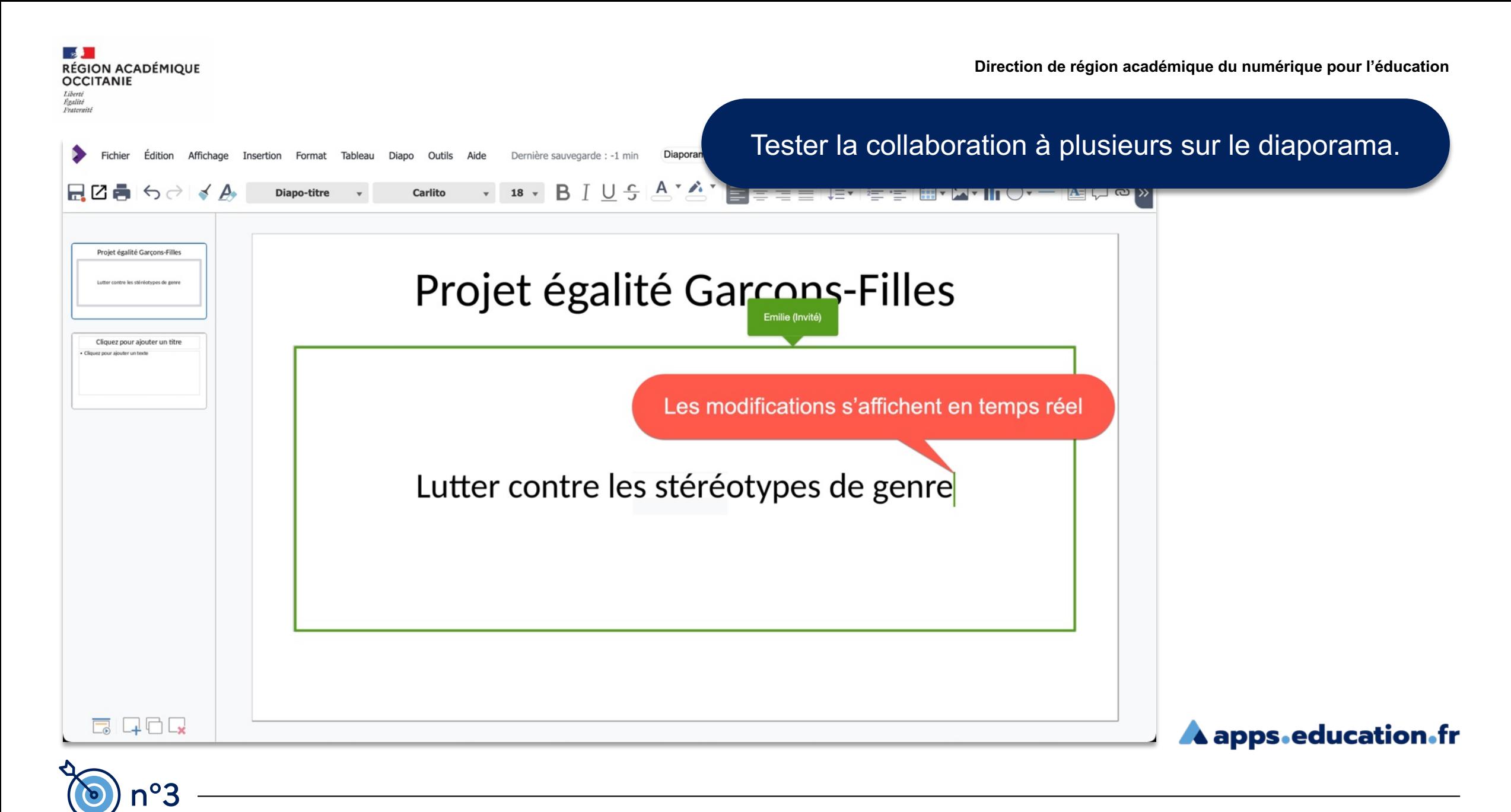

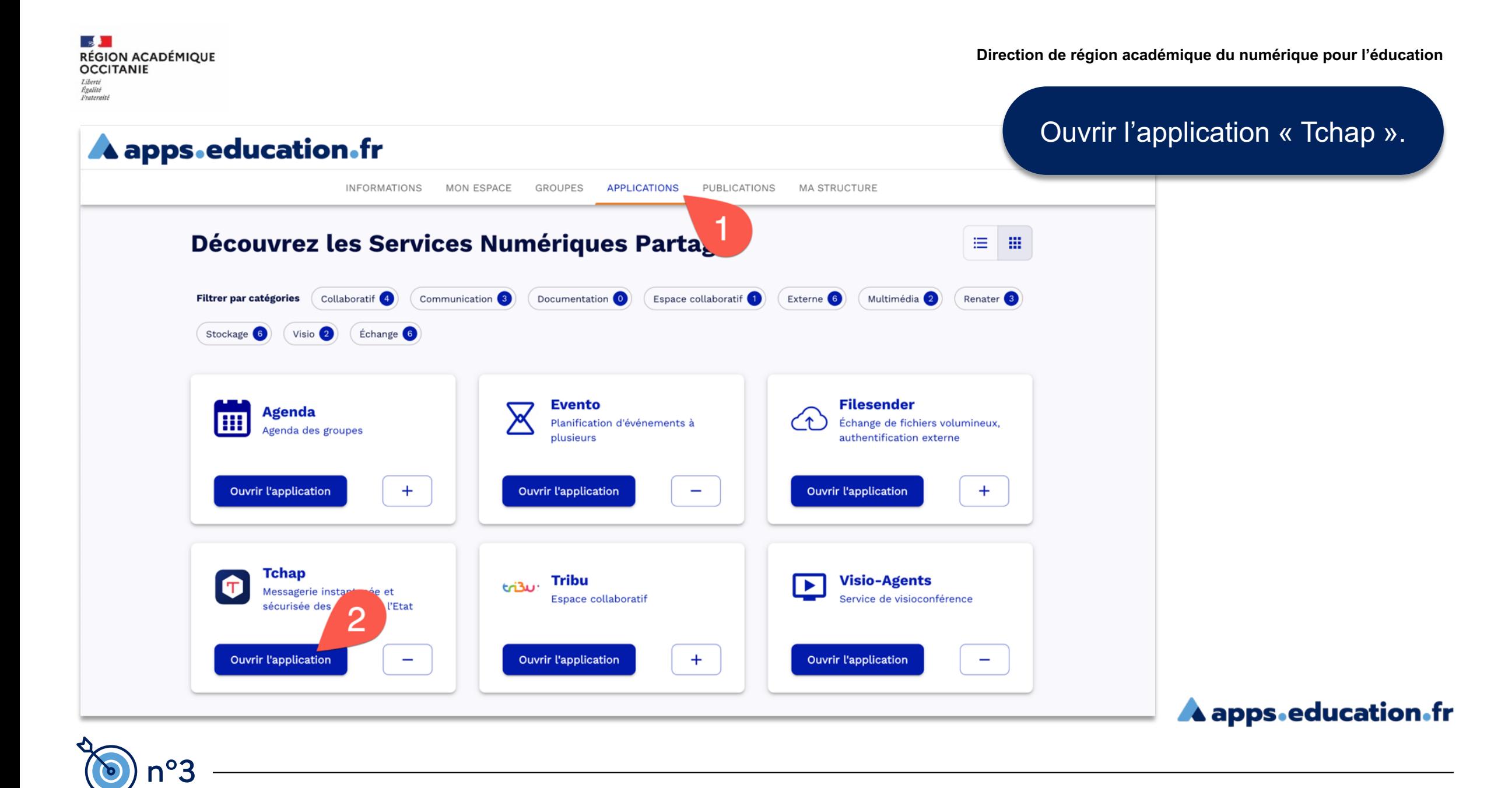

**IZ )<br>RÉGION ACADÉMIQUE<br>OCCITANIE** Liberté<br>Égalité<br>Frateraité

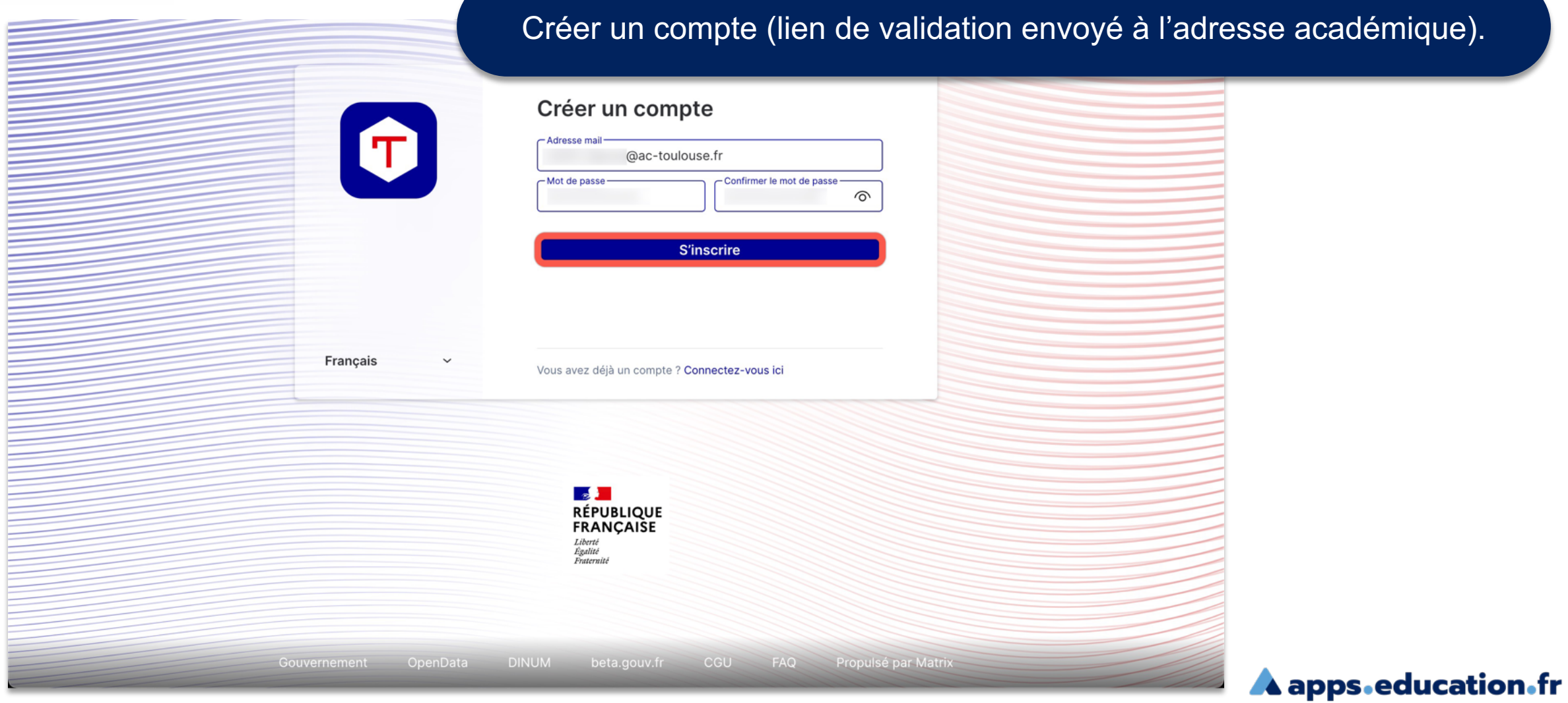

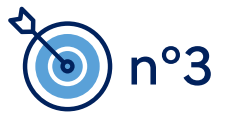

 $\mathcal{A}$  . **RÉGION ACADÉMIQUE<br>OCCITANIE** Liberté<br>Égalité<br>Frateraité

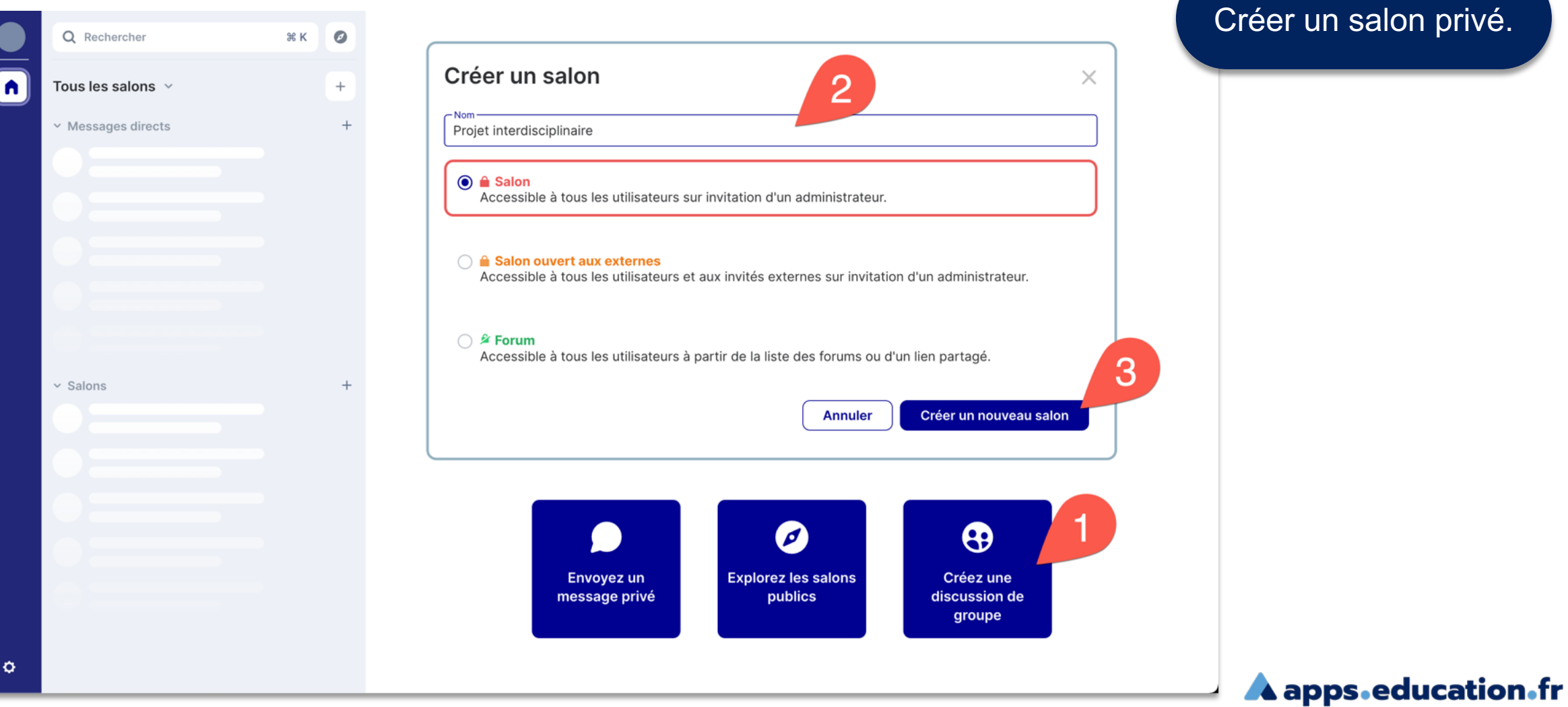

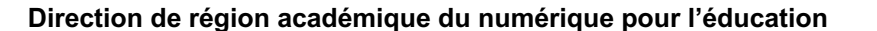

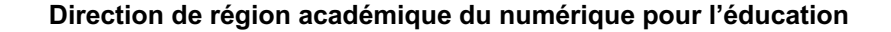

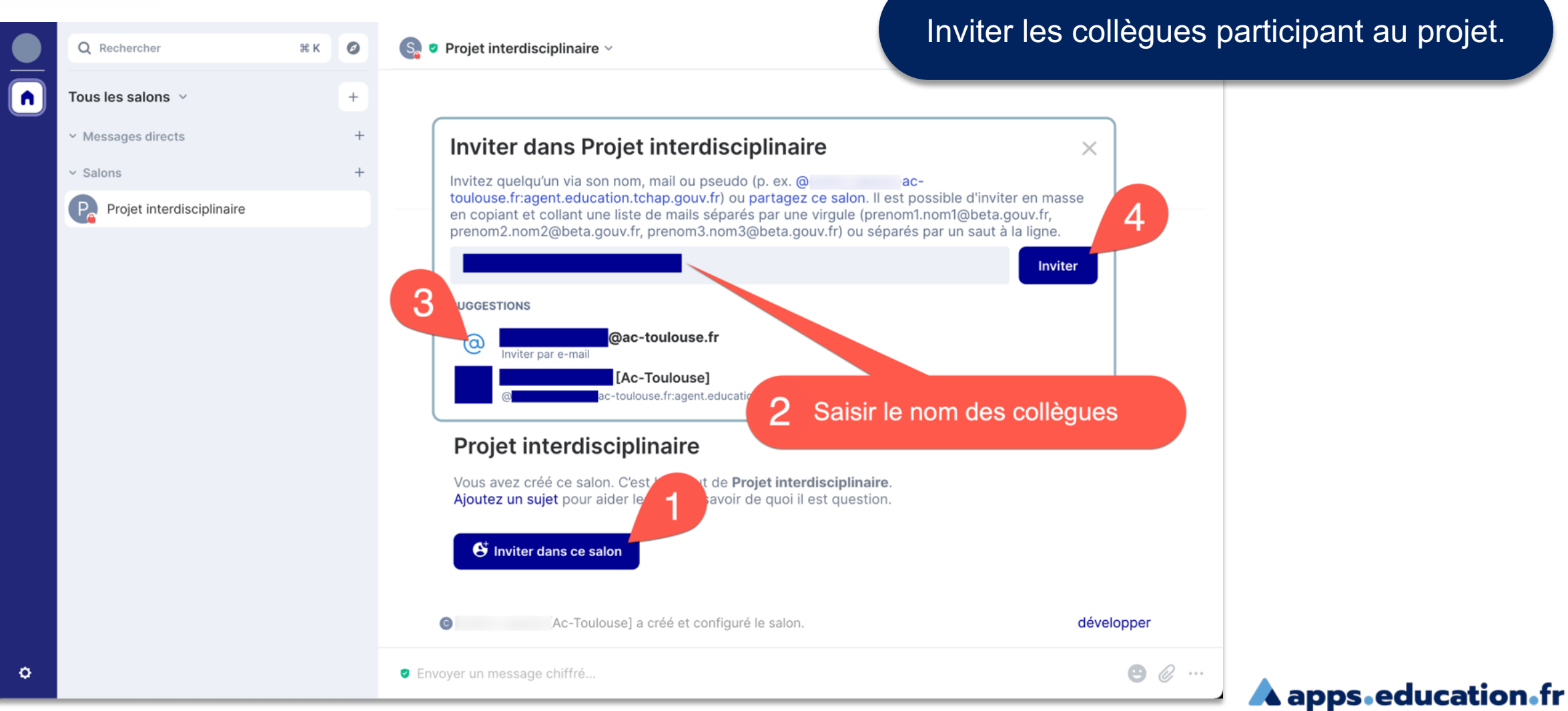

### $\mathbb{R}$ RÉGION ACADÉMIQUE **OCCITANIE** Liberté Egalité<br>Frateraité

n°3

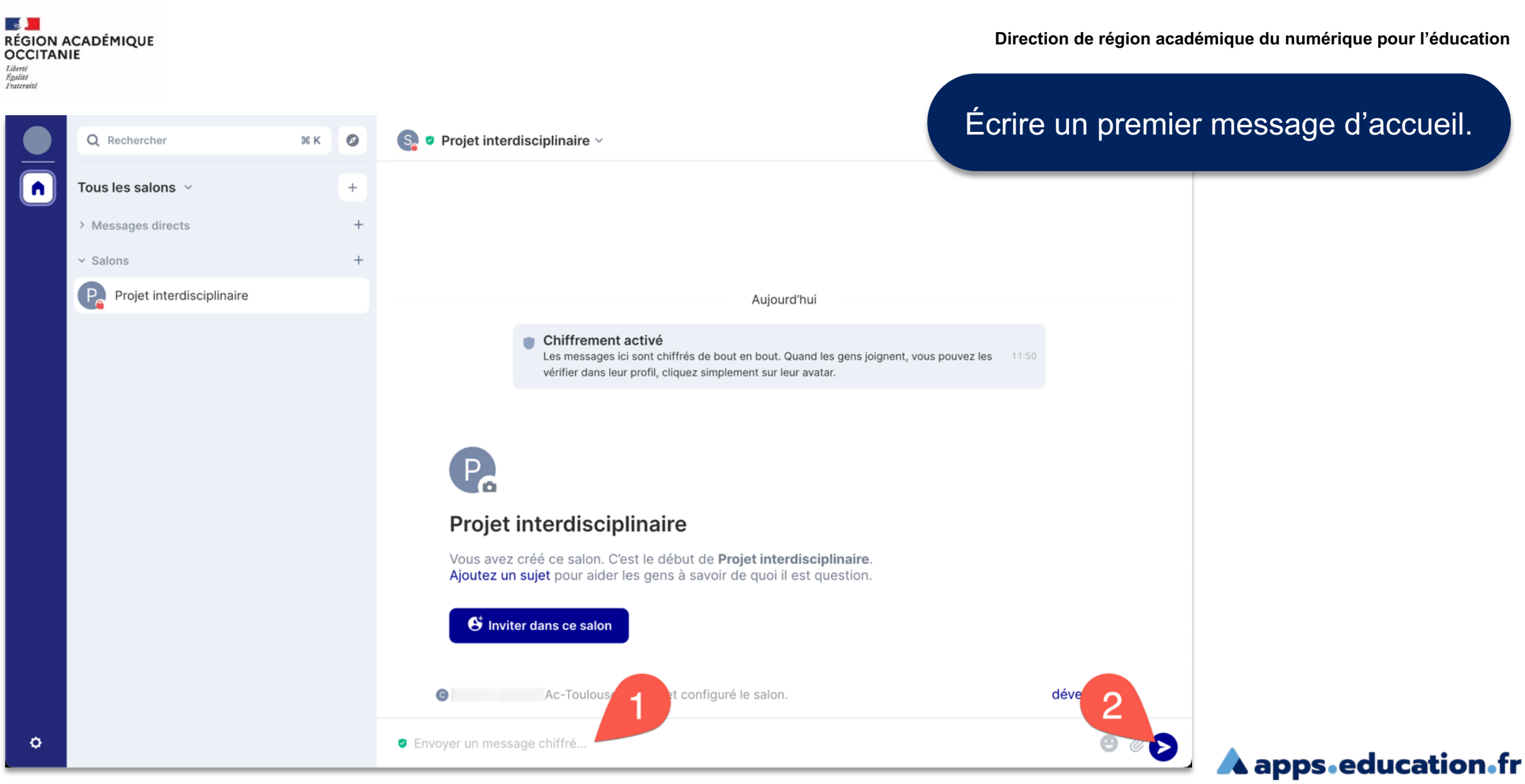

 $\mathcal{A}$  . **RÉGION ACADÉMIQUE<br>OCCITANIE** Liberté<br>Égalité<br>Frateraité

**Direction de région académique du numérique pour l'éducation**

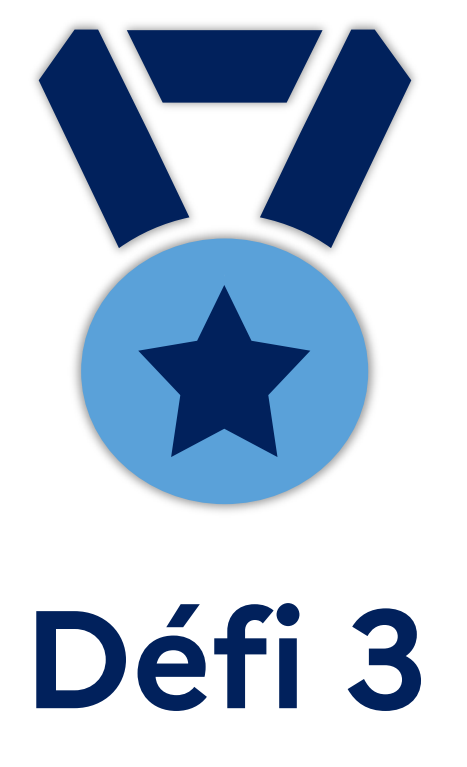

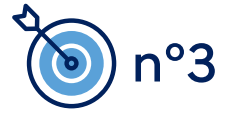

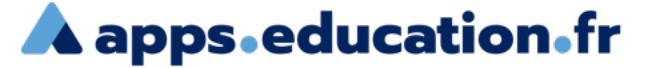